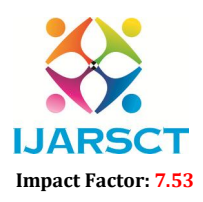

**IDENTIFY EXECT** International Open-Access, Double-Blind, Peer-Reviewed, Refereed, Multidisciplinary Online Journal

Volume 4, Issue 1, January 2024

# Analysis and Design of Transmission Tower using Staad-Pro

Prof. P. O. Modani<sup>1</sup> and Shrikant S. Warade<sup>2</sup>

Professor, Department of Civil Engineering<sup>1</sup> PG Student, Department of Civil Engineering<sup>2</sup> Pankaj Ladhad Institute of Technology and Management Studies, Buldhana, India

Abstract*: A transmission tower, also known as an electrical power tower or utility pole, is a tall structure used to support overhead power lines for the transmission of electrical energy. Transmission towers play a critical role in the reliable and efficient transmission of electricity from power generation plants to distribution networks and ultimately to consumers. This abstract provides an overview of transmission towers, including their purpose, types, components, and key considerations in their design and construction. Transmission towers are designed to withstand various environmental and loading conditions, such as wind, ice, and seismic forces while maintaining the integrity and stability of the overhead power lines. Different types of transmission towers, such as lattice towers, tubular towers, and pole towers, are used based on factors such as voltage level, span length, and terrain conditions. Analysis of this transmission tower is administered using STAAD PRO The present work describes the analysis and design of a transmission line tower of 31 meters in height and 220KV double circuit viz. various parameters. The components of a transmission tower typically include tower legs, cross-arms, insulators, and hardware for attaching conductors and ground wires.*

Keywords: Transmission towers, Geometry of the tower, Self-supporting tower, Configuration of the tower, unit load, deflection, design

# I. INTRODUCTION

STAAD.Pro is a popular structural analysis and design software used by engineers for designing and analyzing various types of structures, including transmission towers. Here's a general overview of the steps to use STAAD.Pro for designing a transmission tower. Define the materials and loads: Specify the material properties of the transmission tower, such as the material type and properties of the steel or concrete used. Define the loads acting on the tower, including dead loads (e.g., self-weight of the tower), live loads (e.g., wind loads, ice loads), and other applicable loads. Analyze the structure: Perform structural analysis using STAAD.Pro to determine the internal forces and displacements of the transmission tower under the applied loads. This analysis helps to ensure that the tower can safely resist the loads and remain stable. Generate design reports: Use STAAD.Pro to generate design reports that document the design calculations, analysis results, and other relevant information. It's important to note the specific steps and procedures for designing a transmission tower using STAAD.Pro may vary depending on the design requirements, project specifications, and applicable codes and standards. It's recommended to consult with a qualified structural engineer who is experienced in using STAAD.Pro and familiar with transmission tower design to ensure accurate and safe design results.

# II. METHODOLOGY

The methodology for designing a transmission tower using STAAD Pro typically involves the following steps: Create a 3D model of the transmission tower in STAAD Pro, defining the geometry of the tower including the type of tower (e.g., lattice or tubular), member sizes, connection details, and support conditions. STAAD Pro provides various tools for creating and modifying the geometry of the tower model.

Run the analysis in STAAD Pro to calculate the internal forces, moments, and displacements in the tower members under the applied loads. STAAD Pro uses advanced algorithms to perform various types of analyses, such as linear or

www.ijarsct.co.in

Copyright to IJARSCT **DOI: 10.48175/IJARSCT-15001**  $\left(\begin{matrix} 2 & \text{ISSN} \\ \text{SBS1-9429} \end{matrix}\right)$  1

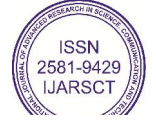

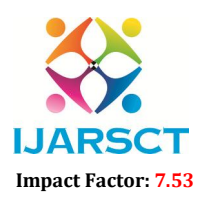

**I. ARSCT** International Open-Access, Double-Blind, Peer-Reviewed, Refereed, Multidisciplinary Online Journal

## Volume 4, Issue 1, January 2024

nonlinear static analysis, response spectrum analysis, time history analysis, or buckling analysis, depending on the project requirements.

After obtaining the analysis results, use STAAD Pro's design modules to design the tower members for strength, stability, and serviceability requirements as per the applicable design codes and standards. STAAD Pro provides built-in design codes for variousinternational standards, such as AISC, Eurocode, and IS, among others.

The design modules in STAAD Pro can automatically generate member design reports, including detailed calculations for verification. Once the design is finalized, perform post-processing tasks in STAAD Pro, such as generating construction drawings, connection details, and fabrication files, to aid in the construction and fabrication of the transmission tower.

# III. TRANSMISSION LINE COMPONENTS

# Transmission Line Tower

The following parameters for transmission line and its components are assumed from I.S. 802: Part 1:Sec: 1:1995, I.S. 5613: Part 2: Sec: 1:1989.

- Transmission Line Voltage: 220 kV (A.C.)
- Right of Way (recommended): 35, 000 mm
- Angle of Line Deviation: 0 to 2 degree
- Terrain Type Considered: Plain
- No. of Circuits: Single Circuit
- Tower Configuration: Vertical Conductor
- Bracing Pattern: Pratt system
- Cross Arm: Point
- Return Period: 50 years
- Wind Zone: 3
- Basic Wind Speed: 50 m/s
- Design Wind Pressure: 793 N/sqm
- Tower Type: Self-Supporting, Type "A"
- Tower Geometry: Square Base Tower
- Inclination of the tower legs: 70 (with vertical)
- Insulator Type : I String
- Number of Insulator Discs: 15
- Size of Insulator Disc:  $255 \times 145$  mm
- Length of Insulator String: 2,500 mm
- Creep Effect: Not Considered
- Shielding Angle :30

# Conductor

A substance or a material which allows the electric current to pass through its body when it is subjected to a difference of electric potential is known as Conductor. The properties of the conductor considered here aretabulated in Table1.

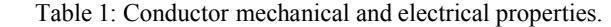

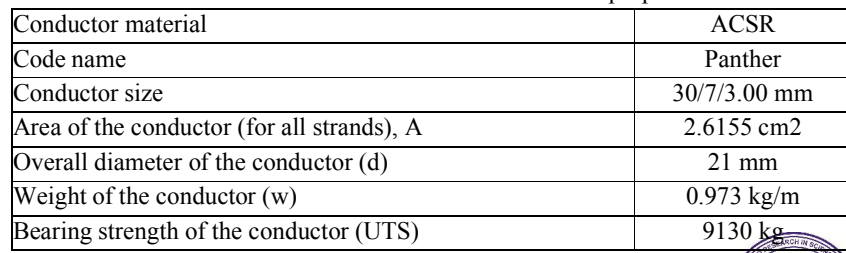

Copyright to IJARSCT **DOI: 10.48175/IJARSCT-15001**  $\left(\begin{matrix} 2 & \text{ISSN} \\ \text{SBS1-9429} \end{matrix}\right)$  2

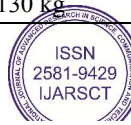

![](_page_2_Picture_1.jpeg)

International Open-Access, Double-Blind, Peer-Reviewed, Refereed, Multidisciplinary Online Journal

Volume 4, Issue 1, January 2024

![](_page_2_Picture_676.jpeg)

# Earthwire

The earthwire is used for protection against direct lightning strokes and the high voltage surges resulting there from. There will be one or two earthwire depending upon the shielding angle or protection angle.The earthwire considered for transmission line has the following properties as mentioned in Table 2.

![](_page_2_Picture_677.jpeg)

![](_page_2_Picture_678.jpeg)

Insulators are devices used in the electrical system to support the conductors or to support the conductors carrying at given voltages. The insulators separate the current carrying conductors of a transmission line from their support structures to prevent theflow of current through the structure to ground and to provide necessary mechanical support to the conductors at a safer height above the ground level

# IV. SAG TENSION FOR CONDUCTOR AND GROUND WIRE

Indian standard codes of practice for use of structural steel in over-head transmission line towers have prescribed following conditions for the sag tension calculations for the conductor and the ground wire:

- Maximum temperature (75°C for ASCR and 53°C for ground wire) with design wind pressure (0% and 36%).
- Every day temperature (32 $^{\circ}$ C) and design wind pressure (100%, 75% and 0%).
- Minimum temperature ( $0^{\circ}$ C) with design wind pressure ( $0\%$  and  $36\%$ ).

IS 802: part 1:sec 1: 1995 states that conductor/ ground wire tension at every day temperature and without external load should not exceed 25 % (up to 220 kV) for conductors and 20% for ground wires of their ultimate tensile strength. Sag tensions are calculated by using the parabolic equations as discussed in the I.S. 5613: Part2: Sec: 1: 1989 for both the conductor and ground wire. In this paper, the consideration of the sag of ground wire as 90% the sag of the conductor at 0°C and 100% wind condition.The sag tension values are mentioned in the Table 3.

| Temperature                                                     |        |      |         | 32      |         |         |
|-----------------------------------------------------------------|--------|------|---------|---------|---------|---------|
| variation °C                                                    |        |      |         |         |         |         |
| Wind variation                                                  |        | 0.36 |         | 0.75    | 1.0     |         |
| $\frac{0}{0}$                                                   |        |      |         |         |         |         |
| Tension $(kg)$                                                  | 2282.5 | 3733 | 3246.24 | 3108.30 | 3416.27 | 2367.23 |
| $\sim$ $\sim$ $\sim$ $\sim$<br>$\mathbf{r} \wedge \mathbf{r}$ . |        |      |         |         |         |         |

Table 3. Sag tension for conductor (ASCR)

All tension values are giving F.O.S < 4.

So, we consider the minimum tension(tension for  $F.O.S = 4$ .) to find the maximum sagging in all condition. So, sagging  $=$ wl<sup>2</sup>/8T<sub>2</sub> = 0.937 X 320<sup>2</sup>/ 8X2282.5 = 5.46M

# www.ijarsct.co.in

Copyright to IJARSCT DOI: 10.48175/IJARSCT-15001  $\left(\begin{matrix} 2 & \text{ISSN} \\ \text{ISSN} \end{matrix}\right)$  3

![](_page_2_Picture_23.jpeg)

![](_page_3_Picture_2.jpeg)

**I. ARSCT** International Open-Access, Double-Blind, Peer-Reviewed, Refereed, Multidisciplinary Online Journal

Volume 4, Issue 1, January 2024

By increasing 4% of calculated sag we get =  $5.46 \times 4\%$  =  $5.70 \text{ m}$ 

# V. HEIGHT OF TOWER

h1 = minimum permissible ground clearance =  $7.1$  m(cl=13.1, IS: 5613.2.1)

h2 = sag (maximum) =  $5.46 \times 1.04$  (increase by  $4\%$ ) =  $5.7$  m

h3 = minimum clearance between two conductor =  $4.9 \times 2$  m. =  $9.8$ m (cl=7.3.1.1, IS: 5613.2.1)

h4 = vertical distance between earth and top conductor =8.4 (cl=13.2, IS: 5613.2.1)

Total  $H = (h1 + h2 + h3 + h4) = 31$  m

The dimension of the tower is shown in the Fig 1

towers are calculated separately by developing excel programs by following Indian Standards. For finding the drag coefficients for the members of triangul derived from Table 30 –IS-875 (part 3)-1987 in the similar fashion as prescribe 1995.

# VI. WIND LOADS ON TOWER

Wind loads on all the towers are calculated separately by developing excel pro Indian Standards. For finding the drag coefficients for the members of triangul derived from Table 30 –IS-875 (part 3)-1987 in the similar fashion as prescribe 1995

# Design Wind Pressure

To calculate design wind pressure on conductor, ground wire, insulator and panels:

 $Pd=0.6\times Vd2(3)$ 

Where,  $Pd =$  design wind pressure in  $N/m2$  $Vd =$  design wind speed in m/s To calculate design wind pressure ,  $Vd = VR \times K1 \times K2$  (4)  $VR = 10$  min wind speed (or) reduced wind speed  $VR = Vb/k0(5)$ Vb = basic wind speed K0 = 1.375 [conversion factor]  $K1$  = risk coefficient  $K2$  = terrain roughness coefficient. Wind Loads on Conductor/Ground Wire To calculate wind loads on conductor and ground wire, Fwc= $Pd \times Cdc \times L \times D \times GC$  (6) Fwc = wind load on conductor  $Pd =$  design wind pressure  $Cdc = drag coefficient for ground wire=1.2 drag coefficient for conductor = 1.0 L = wind span$  $d =$  diameter of conductor/ground wire  $Gc =$  gust response.

# Wind Load on Insulator

To calculate wind load on insulator, Fw=Pd×Cdi×AI×GI (7) where,  $AI = 50\%$  area of insulator projected parallel to the longitudinal axis of string  $GI = gust$  response factor for insulator  $Cdi = drag coefficient, to be taken as 1.2150 mm$  $GT =$  gust response factor for towers

# VII. ANALYSIS OF TOWER

There are four types of angle are used in the this tower. 1- ISA 200\*200\*25 (For main legs) 2- ISA 100\*100\*8 (For diagonal bracing) 3. ISA 130\*130\*10 (for horizontal bracing) 4- ISA 90\*90\*12 (For cross arm)

www.ijarsct.co.in

Copyright to IJARSCT **DOI: 10.48175/IJARSCT-15001**  $\left( \begin{matrix} 2 & \text{ISSN} \\ \text{S1} & 2581-9429 \end{matrix} \right)$  and  $\left( \begin{matrix} 4 & \text{ISSN} \\ \text{S2} & 2581-9429 \end{matrix} \right)$ 

![](_page_3_Picture_27.jpeg)

![](_page_4_Picture_2.jpeg)

**IJARSCT** International Open-Access, Double-Blind, Peer-Reviewed, Refereed, Multidisciplinary Online Journal

# Volume 4, Issue 1, January 2024

Data Input for Analysis with STAAD.pro STAAD.pro requires data input in some form like graphicalor text. The following data was fed to STAAD.pro graphically:

- 1. Member lengths and locations
- 2. Mutual Connectivity of members
- 3. Supports
- 4. Assigning type and properties of members
- 5. Assignment of loads due to wind and cables
- Grouping of members Following data were inserted as text:
- 1. Load Combinations
- 2. Load List for Analysis
- 3. Desired analysis results like Nodal displacements, Support reactions etc.

# Wire Load ( Bending moment and shear force diagram ) :

![](_page_4_Figure_17.jpeg)

# Summary of member end forces

![](_page_4_Picture_140.jpeg)

Copyright to IJARSCT DOI: 10.48175/IJARSCT-15001  $\left(\begin{matrix} 2 & \text{ISSN} \\ \text{ISSN} \end{matrix}\right)$  5 www.ijarsct.co.in

![](_page_4_Picture_22.jpeg)

# **IJARSCT** ISSN (Online) 2581-9429

![](_page_5_Picture_2.jpeg)

International Journal of Advanced Research in Science, Communication and Technology (IJARSCT)

**IJARSCT** International Open-Access, Double-Blind, Peer-Reviewed, Refereed, Multidisciplinary Online Journal

Volume 4, Issue 1, January 2024

Summary of Node Displacement :

Ļ×

![](_page_5_Picture_7.jpeg)

**Load 5 : Displacement** 

# **Node Displacement Summary**

![](_page_5_Picture_361.jpeg)

# Design Result :

The design was finally performed by STADD.PRO and the result obtained are tabulated as below ;

![](_page_5_Picture_362.jpeg)

Copyright to IJARSCT **DOI: 10.48175/IJARSCT-15001**  $\left(\begin{array}{c} \text{SIN} \\ \text{SIN} \end{array}\right)$  16 www.ijarsct.co.in

![](_page_5_Picture_16.jpeg)

![](_page_6_Picture_2.jpeg)

**I. ARSCT** International Open-Access, Double-Blind, Peer-Reviewed, Refereed, Multidisciplinary Online Journal

## Volume 4, Issue 1, January 2024

# VIII. CONCLUSION

In conclusion, utilizing STAAD.Pro for the analysis and design of transmission towers offers several advantages. The software provides accurate structural analysis capabilities, allowing engineers to model and analyze complex tower structures under various loads and conditions. The automated design optimization features aid in optimizing the design for cost- effectiveness and compliance with design codes and standards. The user-friendly interface and advanced modeling tools enhance productivity, while the visualizations and documentation capabilities aid in better understanding, communication, and compliance. Overall, STAAD.Pro is a powerful tool that facilitates efficient and reliable analysis and design of transmission towers, leading to safe and cost-effective structures

# **REFERENCES**

[1] Alas C. Galeb and Ahmed Mohammed Khayoon, "Optimum Design of Transmission Towers Subjected to Wind and Earthquake Loading." Jordan Journal of Civil Engineering. Volume 7. No. 1, 2013, pp.70-92.

[2] Gopi Sudam Pune, "Analysis and Design of Transmission Tower," International Journal of Modem Engineering Research, Vol. 4, Issue 1, 2014, pp. 116-138.

[3] Dr.S.A. Halkude and Mr. P. P.Ankad. "Analysis and Design of Transmission Line Tower 220 kV: A Parametric Study." International Journal of Engineering Research & Technology, Vol. 3 Issue 8, pp.1343-1348.

[4] C. Preeti; K. Jagan Mohan, (2013) Analysis of Transmission Towers with Different Configurations, Jordan Journal of Civil Engineering, Volume 7, No. 4.

[5] Gopi Sudam Punse, (2014) Analysis and Design of Transmission Tower, International Journal of Modern Engineering Research, ISSN: 2249-6645.

[6] Ram Chandra, (2008) Design of Steel Structures-2, Standard Publishers (India).

[7] A.S. Arya; J.L. Ajmani, (Fifth Edition) Design of Steel Structures, Nem Chand & Bros, Roorkee

[8] S.S. Bhavikatti, (2009) Design of Steel Structures, International Publishing House Pvt. Ltd.

![](_page_6_Picture_19.jpeg)